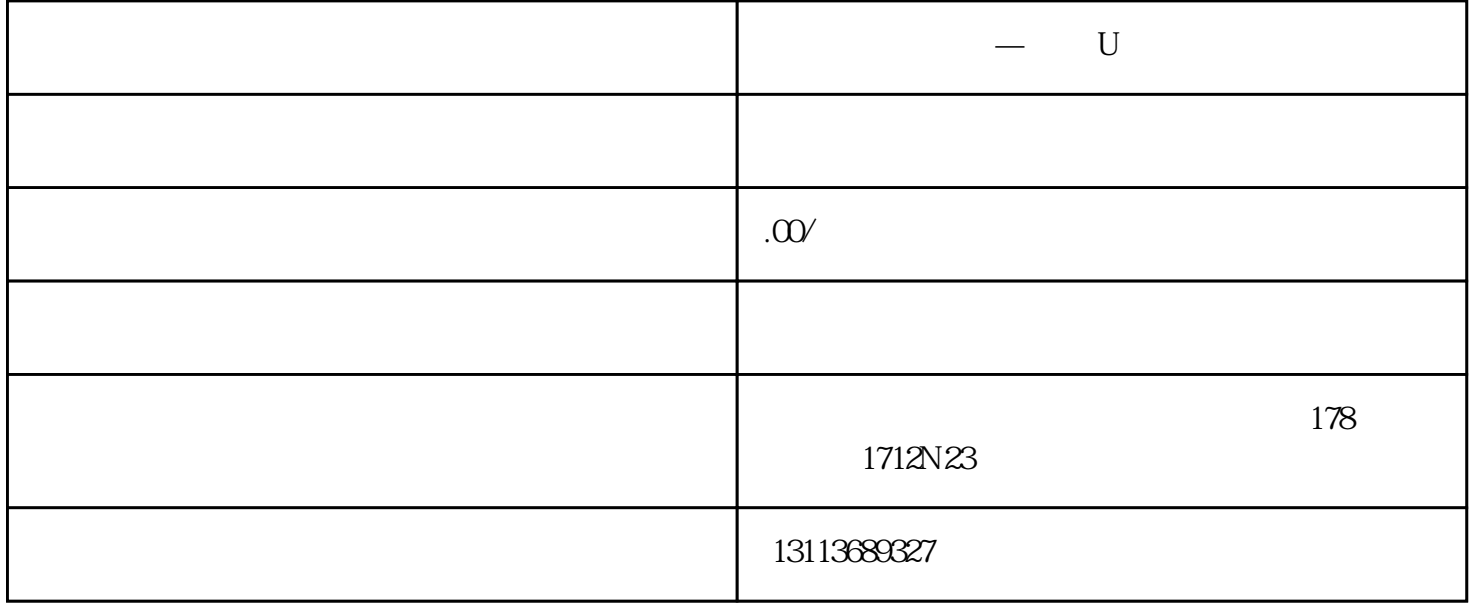

 $U$ 

APP

 $-$  U

APP

 $U$ 

U GK